Для изготовления нового ключа и его регистрации в системе HISS Вашего мотоцикла Вам необходимо передать официальному дилеру Honda запасной ключ, табличку с номером ключей и мотоцикл.

> Храните пластину с номером ключей в надежном и безопасном месте.

Металлический брелок на ключе зажигания может вызвать повреждения зоны вокруг замка зажигания.

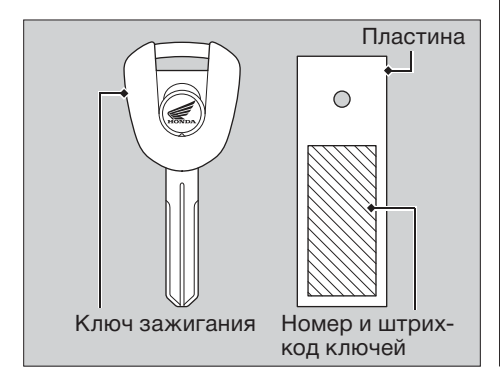

## Приборы, органы управления и другое оборудование

## Замок зажигания

Фара всегда включена, когда ключ в замке зажигания находится в положении ОN (ВКЛ). Оставление мотоцикла с включенным зажиганием и выключенным двигателем приведет к разряду аккумуляторной батареи. Запрещается поворачивать ключ зажигания во время езды.

## Выключатель двигателя

Используйте выключатель двигателя только в экстренных случаях. Его использование при езде приведет к внезапной остановке двигателя, что может стать причиной возникновения аварийной ситуации.

Если для остановки двигателя Вы воспользовались выключателем двигателя, обязательно выключите зажигание. В противном случае произойдет постепенный разряд аккумуляторной батареи.